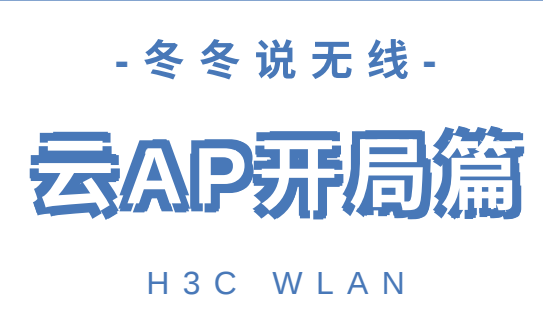

## 好用简操入手易

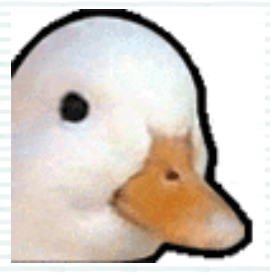

《云AP开局篇·上》开课啦! 问题1: 本期云AP开局篇适用的AP型号?

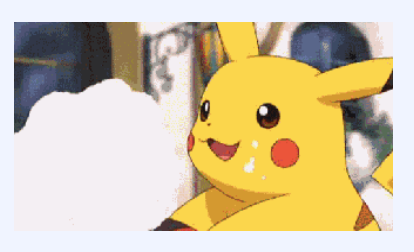

难有竞品能匹敌

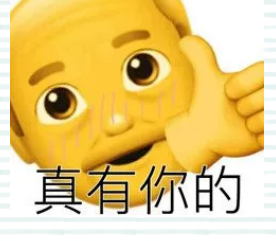

云简集中和本地

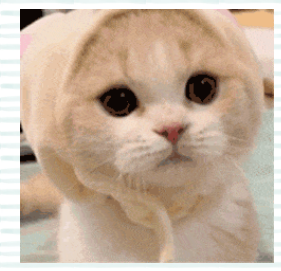

开局维护全拿去

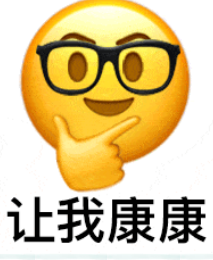

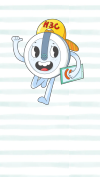

当然是WAP611H、WAP611H-U、 WAP811H、WAP622H、WAP622H-U、 WAP622、WAP622-U以及WAP822、 WAP822H、WAP632H、 WAP812啦

支持云简网络、集中管理、本地web三种方 式! 云简网络管理支持通过云平台批量管 理云AP;集中管理方式支持通过云网关或 AC批量管理云AP,适合于云AP⽆法通外 ⽹的情况;本地web管理⽀持对单台AP的 单独管理。

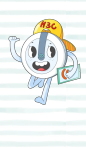

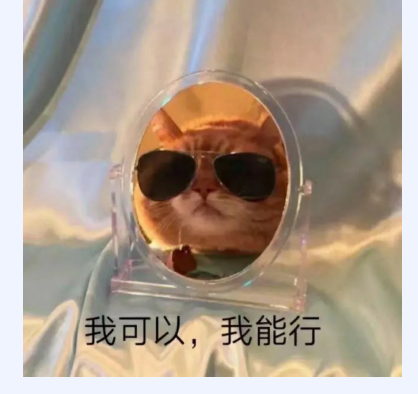

下面我来详细介绍下云简网络开局和本地 web开局(ps:集中管理的⽅式会在下期 内容中详细介绍哦)各位看官跟我来>.>

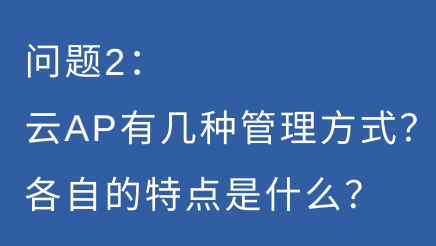

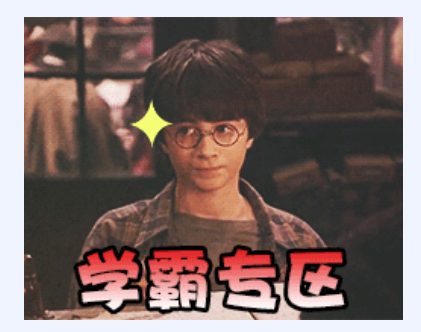

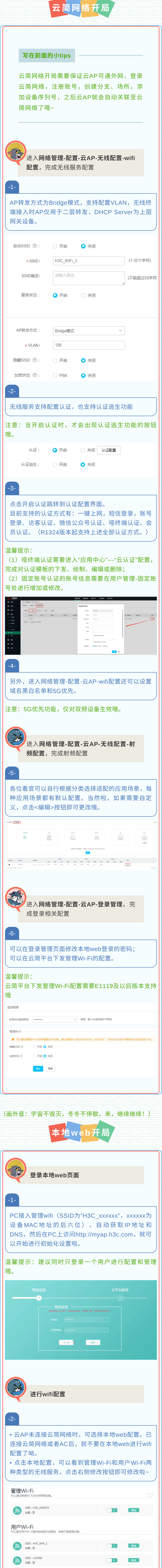

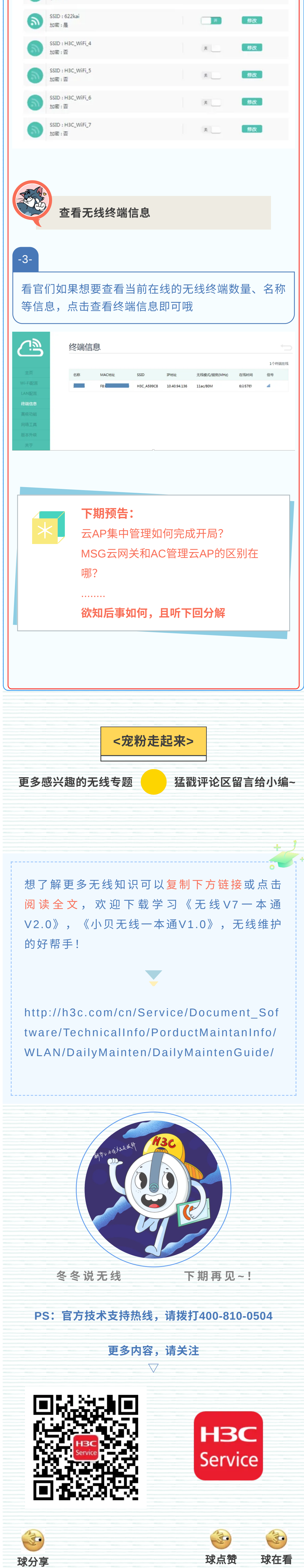